## <span id="page-0-0"></span>Kinematyka 2/15

#### Andrzej Kapanowski https://ufkapano.github.io/

WFAIS, Uniwersytet Jagielloński w Krakowie

#### 2024

4 0 8

メミメメ 急入

### Podstawowe pojęcia

- Kinematyka jest częścią mechaniki, która zajmuje się opisem ruchu ciaª bez wnikania w jego przyczyny.
- Ruchem nazywamy wzajemne przemieszczanie się w przestrzeni, w miarę upływu czasu, jednych ciał względem innych.
- Ruch jest zjawiskiem względnym, tzn. ciało A poruszające się względem ciała B może w tym samym czasie spoczywać względem ciała C.
- · Przykład: pasażer jadący pociągiem.
- **Poprawny opis ruchu wymaga podania układu odniesienia,** względem którego ruch jest opisywany. Układ odniesienia to układ współrzędnych związany z ustalonym ciałem lub zbiorem ciaª.

 $200$ 

イロト イ押ト イヨト イヨト

### Modele wykorzystywane do opisu ruchu

- Punkt materialny jest to ciało, którego rozmiary można pominąć w opisie jego ruchu.
- **•** Przykład: ruch Ziemi wokół Słońca.
- **•** Bryła sztywna jest to zbiór dużej liczby punktów materialnych, znajdujących się w określonych, nie zmieniających się odległościach wzajemnych.
- To samo ciało można raz uważać za punkt materialny, a drugi raz za bryłe sztywną.

## Dalsze pojęcia

- Tor ruchu to krzywa utworzona przez punkty określające kolejne położenia ciała w przestrzeni.
- Droga s jest to długość toru (skalar).
- Położenie ciała względem danego układu odniesienia możemy określić za pomocą wektora położenia  $\vec{r}$ Wektor położenia łączy początek układu współrzędnych z aktualnym położeniem ciała w przestrzeni.
- Wektor przemieszczenia ∆r łączy początkowe i końcowe położenie ciała, określone dla danego czasu obserwacji.

つへへ

イロト イ押ト イヨト イヨト

## Ruch prostoliniowy

- Torem ruchu prostoliniowego jest linia prosta. Dzięki temu możemy stosować opis skalarny zamiast wektorowego.
- $\bullet$  Położenie ciała wyznaczamy na nieograniczonej osi x najczęściej względem początku osi (punkt zerowy). Oś ma kierunek dodatni i kierunek ujemny, oraz jednostkę miary.
- $\bullet$  Zmiana położenia od  $x_1$  (chwila  $t_1$ ) do  $x_2$  (chwila  $t_2$ ) wynosi  $\Delta x = x_2 - x_1$ . Przemieszczenie  $\Delta x$  może być dodatnie, ujemne lub zerowe.
- Wygodnym sposobem przedstawienia ruchu jest wykreślenie jego położenia x jako funkcji czasu  $t$  - wykres  $x(t)$ .

 $200$ 

 $A \Box B$   $A \Box B$   $A \Box B$   $A \Box B$   $A \Box B$   $A \Box B$   $B$ 

# Wykres ruchu

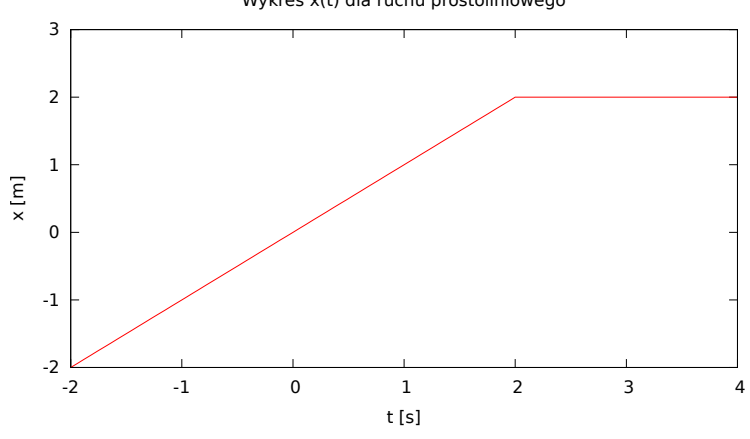

Wykres x(t) dla ruchu prostoliniowego

4日下 →●● B

メミメ メ告入

 $\rightarrow$ 

#### Prędkość

Prędkość średnia (w czasie od  $t_1$  do  $t_2$ )

$$
v_{sr} = \frac{\Delta x}{\Delta t} = \frac{x_2 - x_1}{t_2 - t_1}.
$$
 (1)

Prędkość chwilowa (w chwili t)

$$
v = \lim_{\Delta t \to 0} \frac{\Delta x}{\Delta t} = \frac{dx}{dt}.
$$
 (2)

4 D F

Jednostką prędkości jest  $m/s$ .

 $QQQ$ 

## Przyspieszenie

Przyspieszenie średnie (w czasie od  $t_1$  do  $t_2$ )

$$
a_{sr}=\frac{\Delta v}{\Delta t}=\frac{v_2-v_1}{t_2-t_1}.\tag{3}
$$

Przyspieszenie chwilowe (w chwili t)

$$
a = \lim_{\Delta t \to 0} \frac{\Delta v}{\Delta t} = \frac{dv}{dt} = \frac{d}{dt} \left( \frac{dx}{dt} \right) = \frac{d^2 x}{dt^2}.
$$
 (4)

Jednostką przyspieszenia jest  $m/s^2$ .

#### <span id="page-8-0"></span>Ruch ze staªym przyspieszeniem I

- Stałe przyspieszenie chwilowe  $a =$  const.
- **•** Prędkość chwilowa  $v = v_0 + at$ , gdzie  $v_0 = v(0)$ .
- · W tym ruchu zachodzi związek

$$
a_{sr}=\frac{(v_0+at_2)-(v_0+at_1)}{t_2-t_1}=a.
$$
 (5)

• Położenie  $x = x_0 + v_0 t + at^2/2$ , gdzie  $x_0 = x(0)$ . **·** Predkość średnia

$$
v_{sr} = \frac{v_0(t_2-t_1) + a(t_2^2-t_1^2)/2}{t_2-t_1} = \frac{2v_0 + a(t_2+t_1)}{2}, \qquad (6)
$$

$$
v_{sr}=\frac{(v_0+at_2)+(v_0+at_1)}{2}=\frac{v_1+v_2}{2}.\tag{7}
$$

A. Kapanowski (WFAIS UJ) a kinematyka 2024 9/35

### <span id="page-9-0"></span>Ruch ze staªym przyspieszeniem II

**•** Podstawowe równania ruchu ze stałym przyspieszeniem:

$$
v = v_0 + at, \qquad (8)
$$

$$
x = x_0 + v_0 t + a t^2/2.
$$
 (9)

• Występuje 6 wielkości: x, v, a, t,  $x_0$ ,  $v_0$ . Zwykle w równaniach występuje na raz 5 wielkości, czyli jedną można wyeliminować, np. czas,

$$
v^2 = v_0^2 + 2a(x - x_0).
$$
 (10)

#### <span id="page-10-0"></span>Spadek swobodny i rzut pionowy

- Spadek swobodny jest to ruch wzdłuż prostej pionowej bez prędkości początkowej ( $v_0 = 0$ ), z przyspieszeniem grawitacyjnym  $g=9.8\textit{m}/\textit{s}^2$  .
- Ustalamy, że oś x jest pozioma, a oś y skierowana pionowo w górę. Spadek swobodny będzie się odbywał wzdłuż osi y ze stałym przyspieszeniem  $a = -g$ .
- **Rzut pionowy jest ruchem ciała wzdłuż prostej pionowej, którego** predkość początkowa jest zwrócona do góry ( $v_0 > 0$ ), a przyspieszenie wynosi  $a = -g$ .

 $QQQ$ 

 $A \cap B \rightarrow A \cap B \rightarrow A \cap B \rightarrow A \cap B \rightarrow A \cap B$ 

### <span id="page-11-0"></span>Ruch prostoliniowy złożony

- Rozważmy dwa układy współrzędnych, układ spoczywający S i układ S' poruszający się ruchem jednostajnym z prędkością u wzgledem układu S.
- Współrzędne ciała P w układach S i S' to odpowiednio  $x$  i  $x^{\prime}$ .
- Zakładamy, że czas płynie w obu układach jednakowo, czyli  $t = t'$ . To założenie jest słuszne, gdy prędkości układu poruszającego się jest mała w porównaniu z prędkością światła w próżni, tzn.  $u \ll c$ .
- Związek między wielkościami:

$$
x = x' + ut'
$$
 (transformacja Galileusza), (11)  

$$
v = v' + u
$$
 (prawo dodawania prędkości), (12)  

$$
a = a'
$$
 (jednakowe przyspieszenia). (13)  
13)

<span id="page-12-0"></span>Podział wielkości fizycznych ze względu na własności transformacyjne.

- Skalary, tensory zerowego rzędu temperatura, ciśnienie, masa, energia, itp.
- Wektory, tensory pierwszego rzędu przemieszczenie, prędkość, przyspieszenie, siªa, itp.
- Tensory drugiego rzędu moment bezwładności, przenikalność dielektryczna, itp.
- Tensory wyższych rzędów.

#### Własności wektorów

Przedstawienie graficzne wektora: strzałka. Oznaczenia wektora:  $\vec{a}$ : a.

- Kierunek (prosta zawierająca wektor).
- Zwrot (dwie możliwości dla ustalonego kierunku).
- Wartość (długość, moduł),  $|\vec{a}| = a > 0$ . Uwaga: a czasem oznacza współrzędną wektora!
- · Punkt przyłożenia (nie zawsze istotny).
- **Działania na wektorach.**

Przykład: obrót w przestrzeni nie jest wektorem.

#### Działania na wektorach

- Mnożenie wektora przez liczbę,  $\alpha \vec{a}$ .
- Dodawanie (skªadanie) wektorów sposób geometryczny, a nie algebraiczny (reguła równoległoboku).

$$
\vec{a} + \vec{b} = \vec{b} + \vec{a} \text{ (przemienność)}.
$$
 (14)

$$
(\vec{a}+\vec{b})+\vec{c}=\vec{a}+(\vec{b}+\vec{c})\text{ (łączność)}.
$$
 (15)

Odejmowanie wektorów.

$$
\vec{a} - \vec{b} = \vec{a} + (-1)\vec{b}.\tag{16}
$$

- Rozkład wektora na (wektory) składowe.
- **Iloczyn skalarny wektorów.**
- **Iloczyn wektorowy wektorów.**

A. Kapanowski (WFAIS UJ) [Kinematyka](#page-0-0) 2024 15 / 35

## Dodawanie wektorów

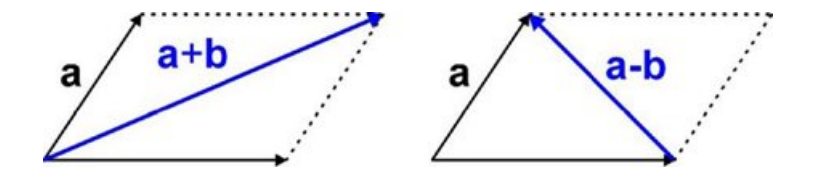

重

メロト メタト メミト メミト

#### Rozkªad wektora na skªadowe

- Dany wektor można zawsze traktować jako wektor wypadkowy wektorów składowych. Istnieje wiele możliwości rozkładu wektora na składowe. W praktyce często robimy rozkład wektora na składowe równoległe do osi ustalonego układu współrzędnych.
- **•** Przykład: rozkład wektora w układzie prostokątnym na płaszczyźnie.

$$
\vec{a} = \vec{a}_x + \vec{a}_y, \tag{17}
$$

$$
a_x = a\cos\theta, \ a_y = a\sin\theta,\tag{18}
$$

$$
a^2 = a_x^2 + a_y^2
$$
 (twierdzenie Pitagorasa). (19)

Analogicznie postępujemy w trzech wymiarach.

## Wektory jednostkowe (wersory)

- Wektorem jednostkowym nazywamy wektor o długości 1, skierowany w określonym kierunku.
- **•** Przykład: układ prawoskrętny w trzech wymiarach, wersory  $\hat{i}$ ,  $\hat{j}$ ,  $\hat{k}$ ,

$$
\vec{a} = a_x \hat{i} + a_y \hat{j} + a_z \hat{k}.
$$
 (20)

**•** Przykład: dodawanie wektorów na płaszczyźnie,

$$
\vec{a} + \vec{b} = (a_x \hat{i} + a_y \hat{j}) + (b_x \hat{i} + b_y \hat{j}) = (a_x + b_x)\hat{i} + (a_y + b_y)\hat{j}. (21)
$$

Analogicznie postępujemy w trzech wymiarach.

#### Iloczyn skalarny I

Iloczyn skalarny wektorów daje skalar

$$
\vec{a} \cdot \vec{b} = ab \cos \phi, \tag{22}
$$

gdzie  $\phi$  jest katem pomiędzy wektorami.

• Iloczyn skalarny jest przemienny,

$$
\vec{a} \cdot \vec{b} = \vec{b} \cdot \vec{a}.\tag{23}
$$

- Jednakowe wektory,  $\vec{a} \cdot \vec{a} = a^2$ .
- Wektory prostopadłe,  $\phi = \pi/2$ ,  $\vec{a} \cdot \vec{b} = 0.1$

つへへ

### Iloczyn skalarny II

**• Dla wersorów w prostokatnym układzie współrzędnych zachodzi** 

$$
\hat{i} \cdot \hat{i} = \hat{j} \cdot \hat{j} = \hat{k} \cdot \hat{k} = 1,\tag{24}
$$

$$
\hat{i} \cdot \hat{j} = \hat{j} \cdot \hat{k} = \hat{k} \cdot \hat{i} = 0.
$$
 (25)

• Jeżeli wyrazimy dwa wektory przez wersory, to wykonując iloczyn skalarny korzystamy z rozdzielności mnożenia względem dodawania. Można wykazać, że

$$
\vec{a} \cdot \vec{b} = a_x b_x + a_y b_y + a_z b_z. \tag{26}
$$

つへへ

### Iloczyn wektorowy I

Iloczyn wektorowy wektorów daje wektor (pseudowektor)

$$
\vec{c} = \vec{a} \times \vec{b},\tag{27}
$$

$$
c = ab \sin \phi \text{ (d·ugosć)}, \tag{28}
$$

 $\vec{c}$  jest prostopadły do płaszczyzny wyznaczonej przez wektory  $\vec{a}$  i  $\overline{b}$ , zwrot wyznaczamy na podstawie reguły śruby prawoskretnej (reguła korkociągu).

· Iloczyn wektorowy nie jest przemienny,

$$
\vec{b} \times \vec{a} = -(\vec{a} \times \vec{b}). \tag{29}
$$

- Jednakowe wektory,  $\vec{a} \times \vec{a} = 0$ .
- Wektory równoległe,  $\phi = 0$ ,  $\vec{a} \times \vec{b} = 0$ .

A. Kapanowski (WFAIS UJ) [Kinematyka](#page-0-0) 2024 21 / 35

## Reguła korkociągu

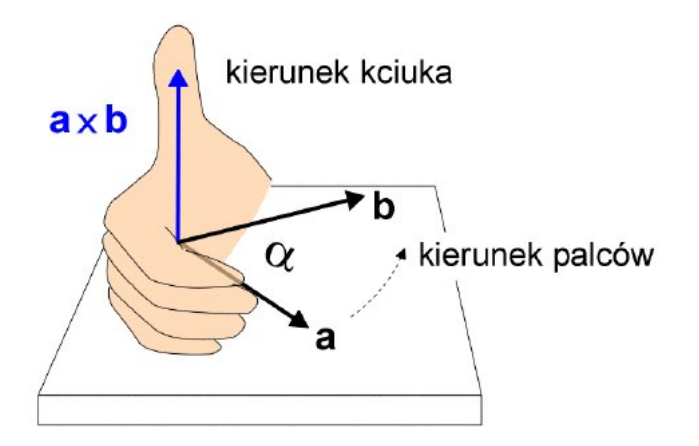

A. Kapanowski (WFAIS UJ) [Kinematyka](#page-0-0) 2024 22 / 35

4日 8

э

化重新化 ∍

#### Iloczyn wektorowy II

■ Dla wersorów w prostokątnym układzie współrzędnych zachodzi

$$
\hat{i} \times \hat{i} = \hat{j} \times \hat{j} = \hat{k} \times \hat{k} = 0,
$$
 (30)

$$
\hat{i} \times \hat{j} = \hat{k}, \ \hat{j} \times \hat{k} = \hat{i}, \ \hat{k} \times \hat{i} = \hat{j}.
$$
 (31)

 $\bullet$  Jeżeli wyrazimy dwa wektory przez wersory, to wykonując iloczyn wektorowy korzystamy z rozdzielności mnożenia względem dodawania. Można wykazać, że

$$
\vec{a} \times \vec{b} = (a_y b_z - b_y a_z) \hat{i} + (a_z b_x - b_z a_x) \hat{j} + (a_x b_y - b_x a_y) \hat{k}.
$$
 (32)  

$$
\vec{a} \times \vec{b} = \begin{vmatrix} \hat{i} & \hat{j} & \hat{k} \\ a_x & a_y & a_z \\ b_x & b_y & b_z \end{vmatrix}.
$$
 (33)

つへへ

## <span id="page-23-0"></span>Ruch w dwóch wymiarach I

Przemieszczenie (w czasie od  $t_1$  do  $t_2$ )

$$
\Delta \vec{r} = \vec{r_2} - \vec{r_1} = (x_2 - x_1)\hat{i} + (y_2 - y_1)\hat{j} = \Delta x \hat{i} + \Delta y \hat{j}.
$$
 (34)

Prędkość średnia (w czasie od  $t_1$  do  $t_2$ )

$$
\vec{v}_{sr} = \frac{\Delta \vec{r}}{\Delta t} = \frac{\Delta x}{\Delta t} \hat{i} + \frac{\Delta y}{\Delta t} \hat{j}.
$$
 (35)

Prędkość chwilowa (w chwili t)

$$
\vec{v} = \lim_{\Delta t \to 0} \frac{\Delta \vec{r}}{\Delta t} = \frac{d\vec{r}}{dt} = \frac{dx}{dt}\hat{i} + \frac{dy}{dt}\hat{j}.
$$
 (36)

4 0 3 4

## Ruch w dwóch wymiarach II

- Wektor prędkości chwilowej ciała jest styczny do toru, po którym to ciało się porusza.
- $\bullet$  Uwaga: wektor prędkości rysujemy często na tym samym rysunku, co wektor położenia; można porównywać kierunki tych wektorów, ale nie długości, ponieważ te wielkości fizyczne mają inne jednostki.
- Dla ruchu na płaszczyźnie opisanego przez  $x(t)$ ,  $y(t)$  możemy wyeliminować czas i otrzymać równanie toru ruchu ciała  $y = f(x)$ .

つへへ

イロト イ母ト イヨト イヨト

## Ruch w dwóch wymiarach III

Przyspieszenie średnie (w czasie od  $t_1$  do  $t_2$ )

$$
\vec{a}_{sr} = \frac{\Delta \vec{v}}{\Delta t} = \frac{\Delta v_x}{\Delta t} \hat{i} + \frac{\Delta v_y}{\Delta t} \hat{j}.
$$
 (37)

Przyspieszenie chwilowe (w chwili t)

$$
\vec{a} = \lim_{\Delta t \to 0} \frac{\Delta \vec{v}}{\Delta t} = \frac{d\vec{v}}{dt} = \frac{dv_x}{dt}\hat{i} + \frac{dv_y}{dt}\hat{j}.
$$
 (38)

W ruchu krzywoliniowym przyspieszenie ciała nie jest styczne do toru. Wektor przyspieszenia ciała możemy rozłożyć na dwie składowe: przyspieszenie styczne i przyspieszenie normalne.

## Ruch w dwóch wymiarach IV

- Najbardziej typowe ruchy krzywoliniowe płaskie to: rzut poziomy, rzut ukośny i ruch po okręgu.
- W rzucie poziomym prędkość początkowa jest skierowana poziomo, a przyspieszenie jest przyspieszeniem grawitacyjnym skierowanym pionowo w dóª.
- W rzucie ukośnym prędkość początkowa jest skierowana pod pewnym kątem ostrym do poziomu, a przyspieszenie jest przyspieszeniem grawitacyjnym skierowanym pionowo w dóª.
- W ruchu po okregu torem ruchu jest okrag.

イロト イ押ト イヨト イヨト

## Rzut poziomy

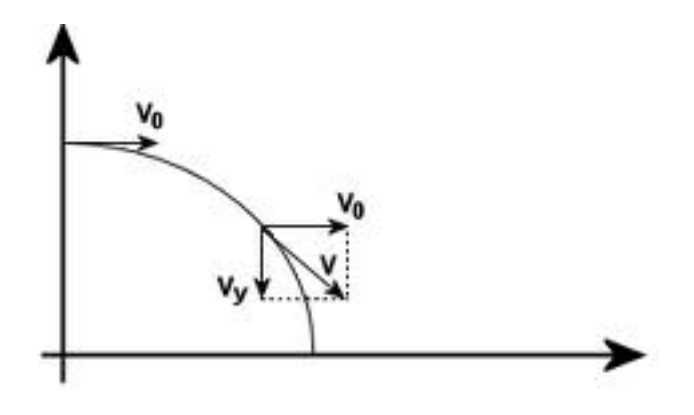

A. Kapanowski (WFAIS UJ) [Kinematyka](#page-0-0) 2024 28 / 35

重

 $2990$ 

イロト イ部 トメ ヨ トメ ヨト

## Rzut poziomy

#### Równanie ruchu

$$
x = v_0 t, \ y = y_0 - gt^2/2. \tag{39}
$$

Równanie toru

$$
y = y_0 - \frac{gx^2}{2v_0^2}.
$$
 (40)

 $4$  ロ }  $4$   $\overline{m}$  }  $4$   $\overline{m}$  }  $4$   $\overline{m}$  }

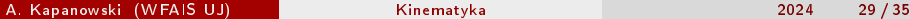

重

## Rzut ukośny

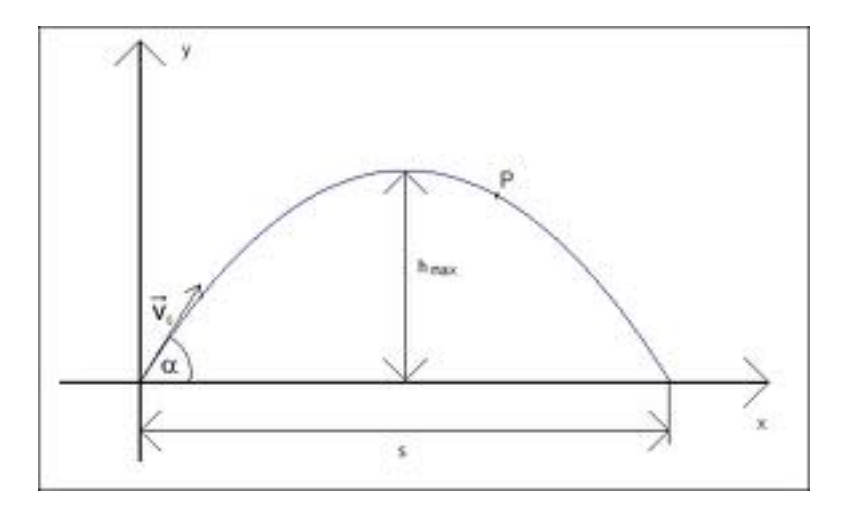

A. Kapanowski (WFAIS UJ) [Kinematyka](#page-0-0) 2024 30 / 35

重

 $299$ 

イロト イ部 トメ ヨ トメ ヨト

## Rzut ukośny

#### Równanie ruchu

$$
x = v_0 t \cos \alpha, \ y = v_0 t \sin \alpha - gt^2/2. \tag{41}
$$

Równanie toru

$$
y = x \operatorname{tg} \alpha - \frac{gx^2}{2v_0^2 \cos^2 \alpha}.
$$
 (42)

Zasięg rzutu ukośnego

$$
y = 0, \ x_m = \frac{v_0^2 \sin(2\alpha)}{g}.
$$
 (43)

イロト イ部 トメ ヨ トメ ヨト

Największy zasięg dla  $\alpha = \pi/4$ .

A. Kapanowski (WFAIS UJ) [Kinematyka](#page-0-0) 2024 31/35

÷,

## Ruch po okręgu I

- W ruchu po okręgu wektor prędkości ciała stale zmienia swój kierunek, czyli mamy ruch zmienny, w którym istnieje niezerowe przyspieszenie.
- **•** Jeżeli w ruchu po okręgu wektor prędkości zachowuje stałą długość (nie kierunek!), to mówimy o ruchu jednostajnym po okregu.
- Ruch jednostajny po okregu jest ruchem okresowym, tzn. ruchem, który powtarza się w regularnych odstępach czasu.
- Czas trwania jednego pełnego obiegu po okregu nazywamy okresem

$$
\mathcal{T} = \frac{2\pi R}{v},\tag{44}
$$

 $A \cap B \rightarrow A \cap B \rightarrow A \cap B \rightarrow A \cap B \rightarrow A \cap B$ 

gdzie R jest promieniem okręgu, v wartością prędkości.

 $QQ$ 

## Ruch po okręgu II

· Rozważmy równania ruchu:

$$
\vec{r} = x\hat{i} + y\hat{j}, \ |\vec{r}| = R,\tag{45}
$$

$$
x = R\cos(\omega t), \ y = R\sin(\omega t), \qquad (46)
$$

gdzie  $\omega = 2\pi/T$  to częstość.

- Torem ruchu jest okrąg,  $x^2 + y^2 = R^2$ .
- Prędkość jest styczna do wektora położenia,

$$
v_x = -\omega R \sin(\omega t) = -\omega y, \qquad (47)
$$

$$
v_y = \omega R \cos(\omega t) = \omega x, \qquad (48)
$$

$$
\vec{r} \cdot \vec{v} = xv_x + yv_y = -x\omega y + y\omega x = 0, \qquad (49)
$$

$$
v = \sqrt{v_x^2 + v_y^2} = \omega R. \tag{50}
$$

## Ruch po okręgu III

**•** Przyspieszenie

$$
a_x = -\omega^2 R \cos(\omega t) = -\omega^2 x, \qquad (51)
$$

$$
a_y = -\omega^2 R \sin(\omega t) = -\omega^2 y, \qquad (52)
$$

$$
\vec{a} = -\omega^2 x \hat{i} - \omega^2 y \hat{j} = -\omega^2 (x \hat{i} + y \hat{j}) = -\omega^2 \vec{r}.\tag{53}
$$

$$
a = \omega^2 R = \frac{v^2}{R}
$$
 (przyspieszenie dośrodkowe). (54)

• Częstotliwość  $f = 1/T$ ,  $[f] = 1/s = 1Hz$  (herc).

 $\Omega$ 

K ロ > K d > K 코 > K 코 > H 코

## <span id="page-34-0"></span>Podsumowanie

- · Wielkości fizyczne w kinematyce.
- Własności wektorów.
- **•** Ruchy płaskie.
- Ruch po okręgu.

4 D F

-> - < 38

 $QQQ$